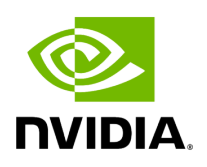

## **Graph Specification TimeStamping**

## **Table of contents**

## [Message Passing](#page-2-0)

## <span id="page-2-0"></span>**Message Passing**

Once the graph is built, the communication between various entities occur by passing around messages (messages are entities themselves). Specifically, one component/codelet can publish a message entity and another can receive it. When publishing, a message should always have an associated Timestamp component with the name "timestamp". A Timestamp component contains two different time values (See the gxf/std/timestamp.hpp header file for more information.):

1. acqtime - This is the time when the message entity is acquired, for instance, this would generally be the driver time of the camera when it captures an image. You must provide this timestamp if you are publishing a message in a codelet.

2. pubtime  $\overline{\phantom{a}}$  - This is the time when the message entity is published by a node in the graph. This will automatically get updated using the clock of the scheduler.

In a codelet, when publishing message entities using a  $\vert$  Transmitter (tx), there are two ways to add the required Timestamp:

1. tx.publish(Entity message) : You can manually add a component of type Timestamp with the name "timestamp" and set the  $|$  acqtime . The  $|$  pubtime in this case should be set to 0. The message is published using the publish(Entity message). This will be **deprecated in the next release.**

2. tx.publish(Entity message, int64\_t acqtime) : You can simply call publish(Entity message, int64\_t acqtime) with the acqtime . Timestamp will be added automatically.

© Copyright 2022-2024, NVIDIA.. PDF Generated on 06/06/2024